様式-9

# 工 事 打 合 せ 簿

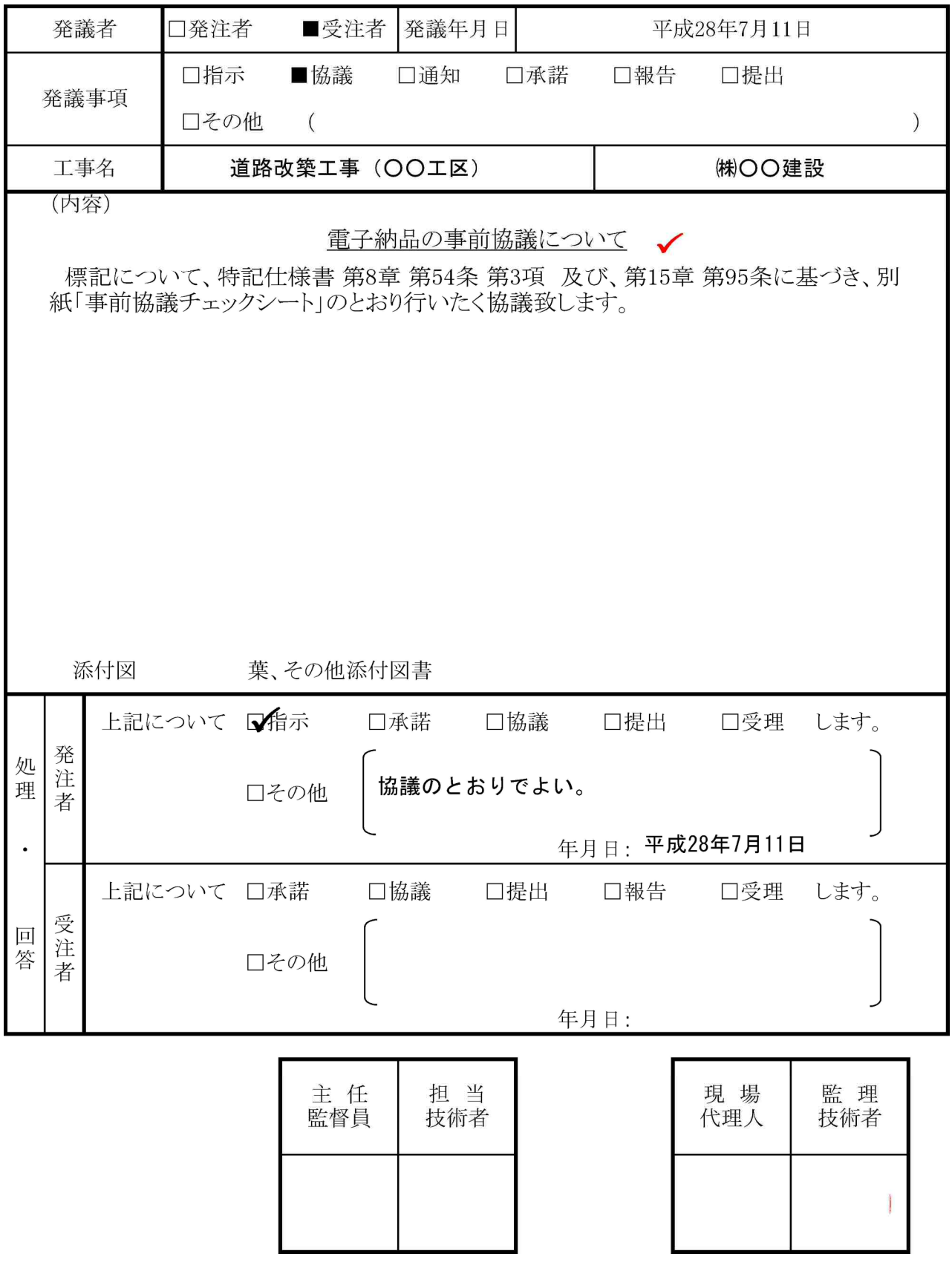

## 事前協議チェックシート

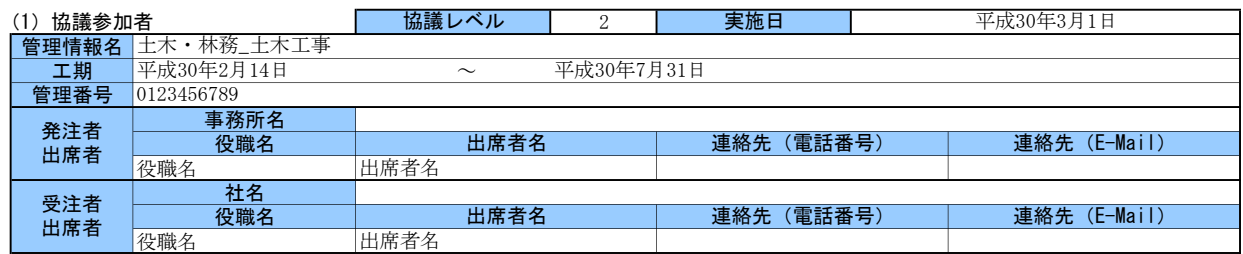

#### (2)電子納品の対象書類

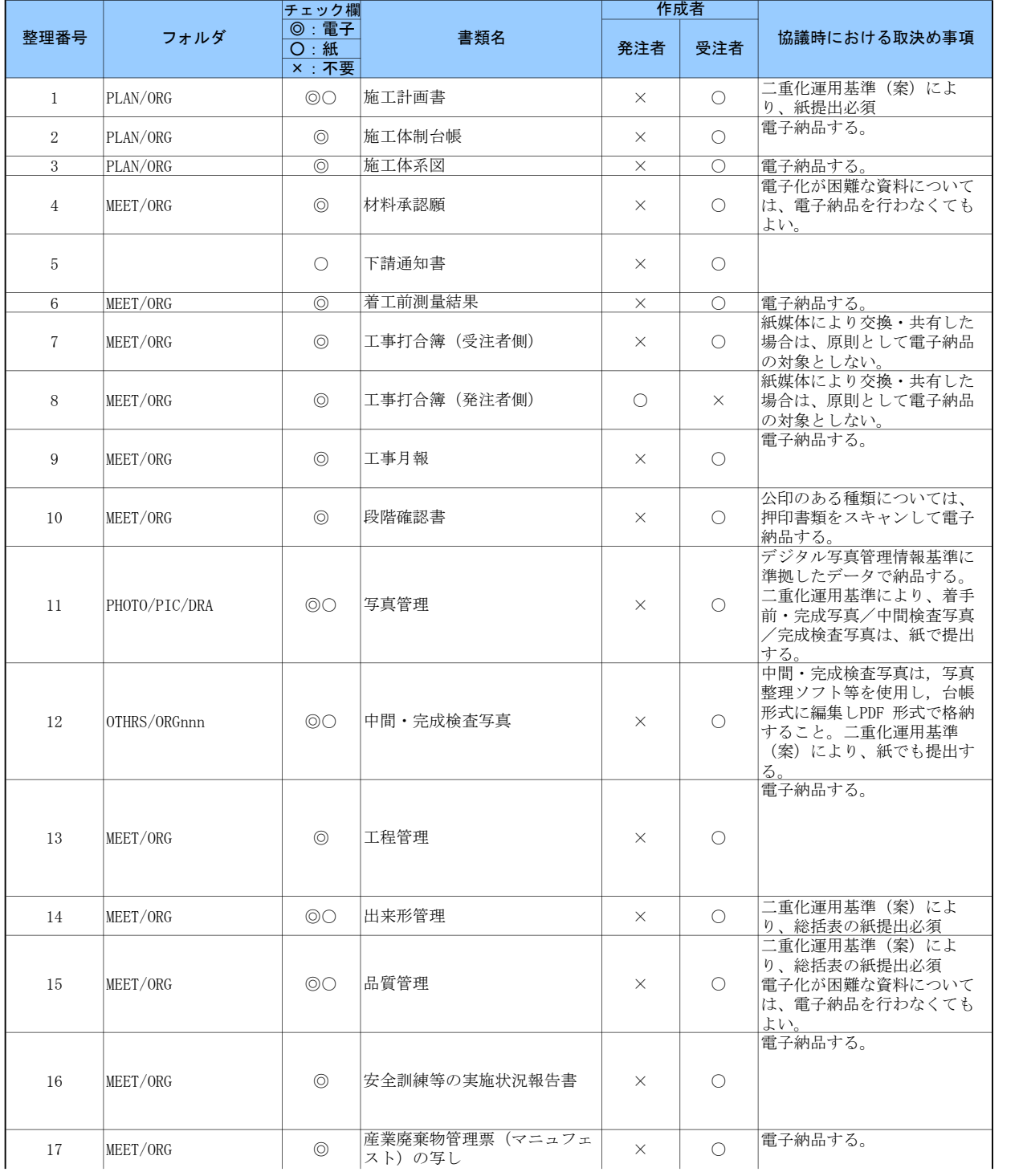

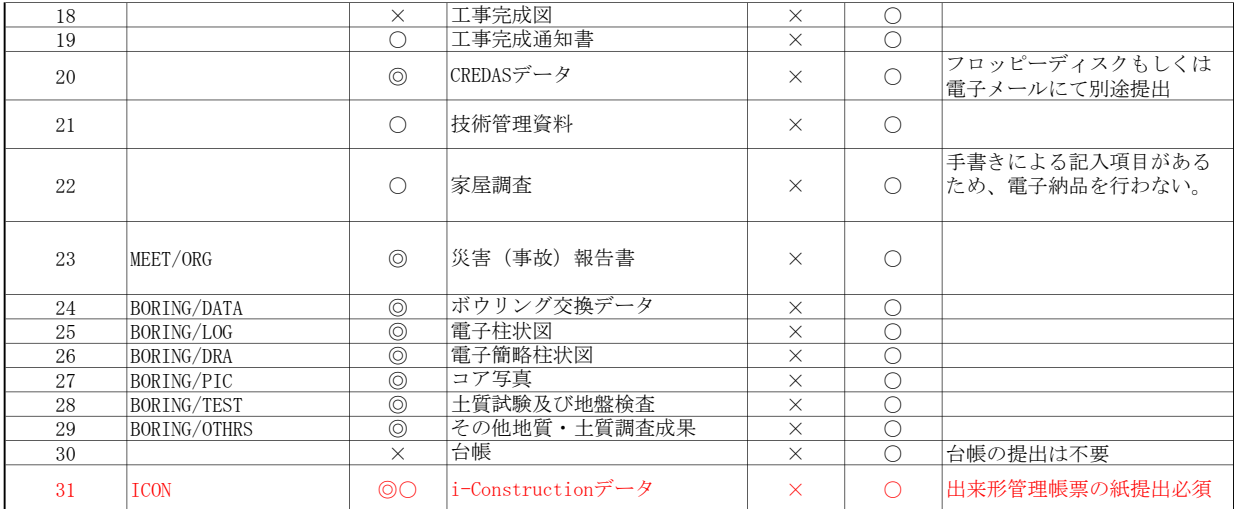

#### (3)電子納品データの作成ソフト及びファイル形式の確認

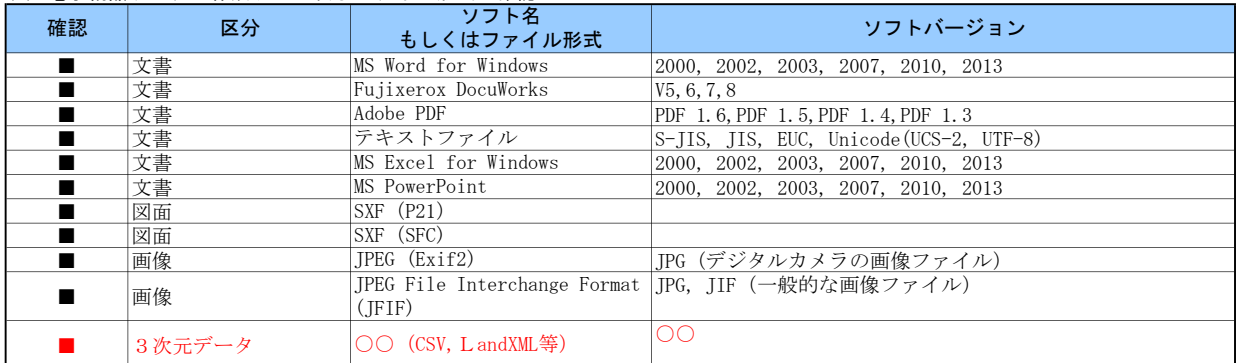

### (4) 利用ハード等の確認

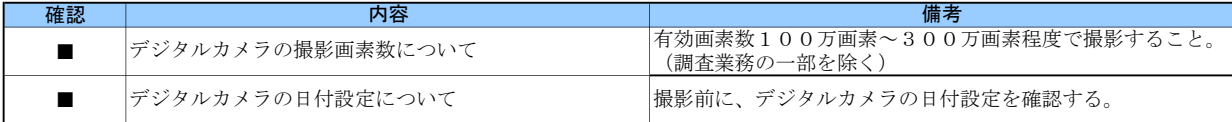

#### (5)インターネットアクセス環境等

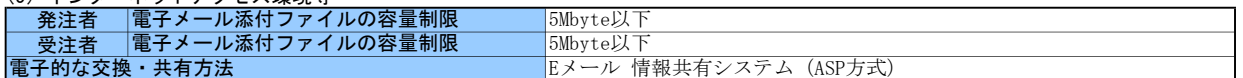

#### (6)厳守すべき適用要領・基準類

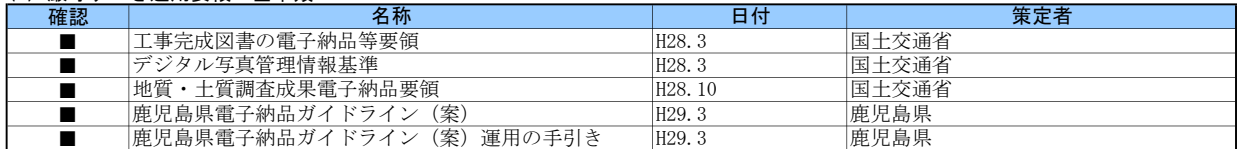

#### (7)電子納品対象の納品方法

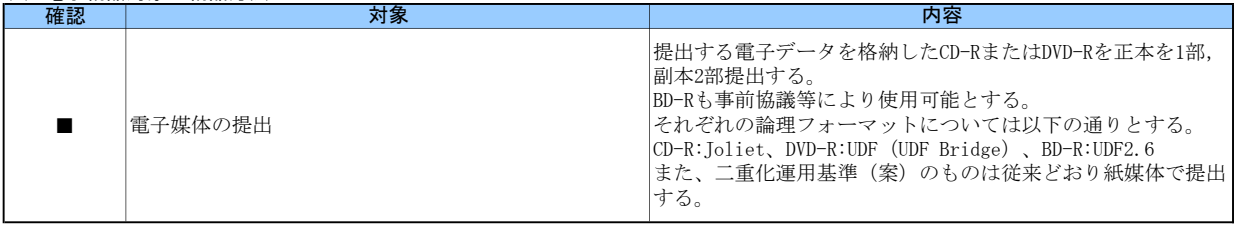

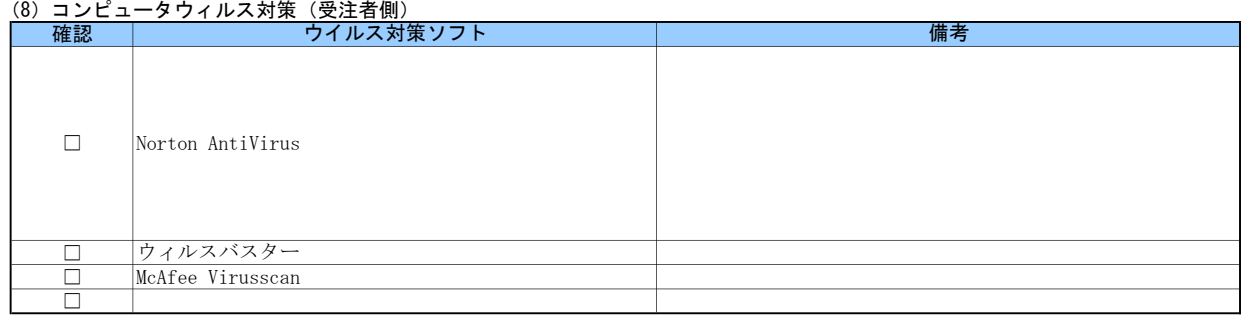

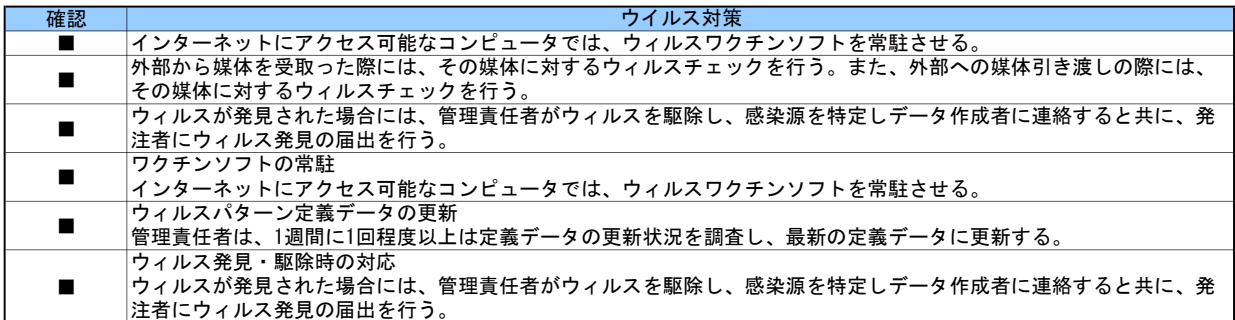

#### (9)検査の準備と実施

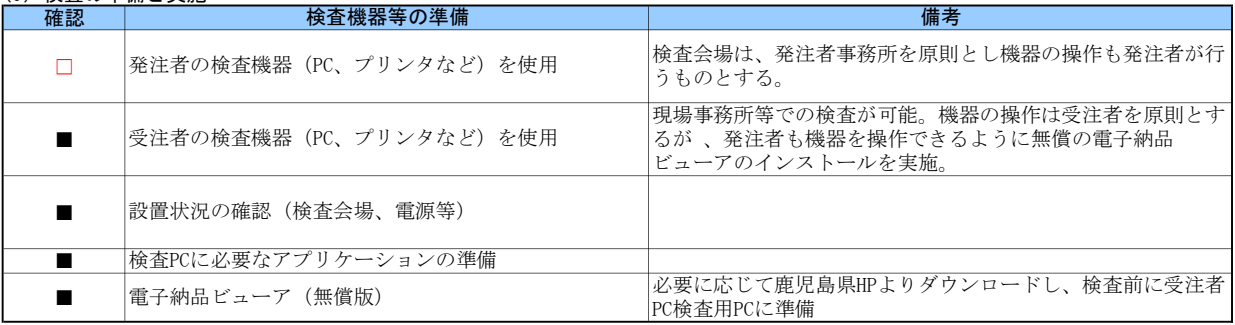

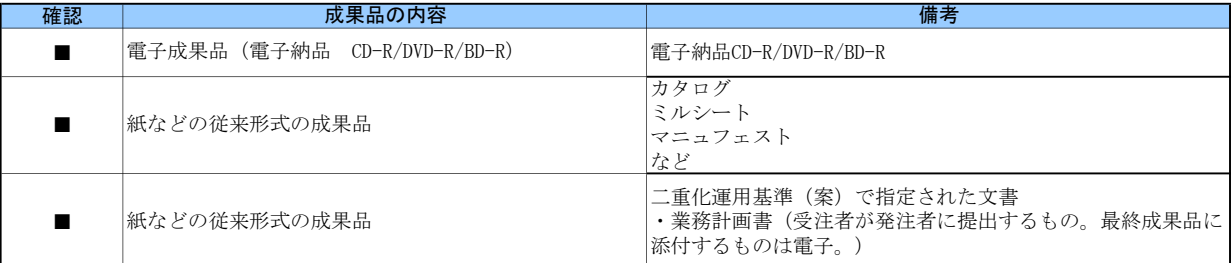

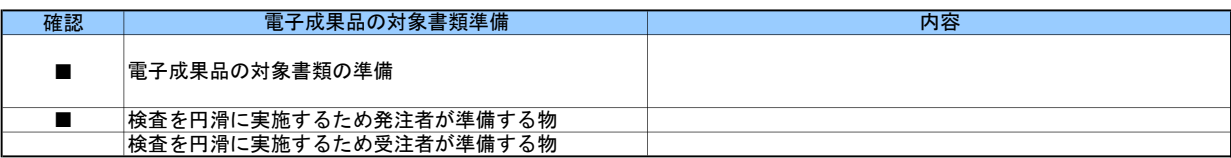

#### (10)その他

外字以外の使用禁止文字を管理項目に利用しても良い。

CDの作成方法は、ISO準拠でなくても良い。

電子納品チェックソフトおよび電子納品ビューアのダウンロードは、

http://www.pref.kagoshima.jp/ah03/infra/kokyo/gizyutu/cals/dennou\_check.html